## Приложение А.

## Учебный план и календарный учебный график подготовки бакалавра

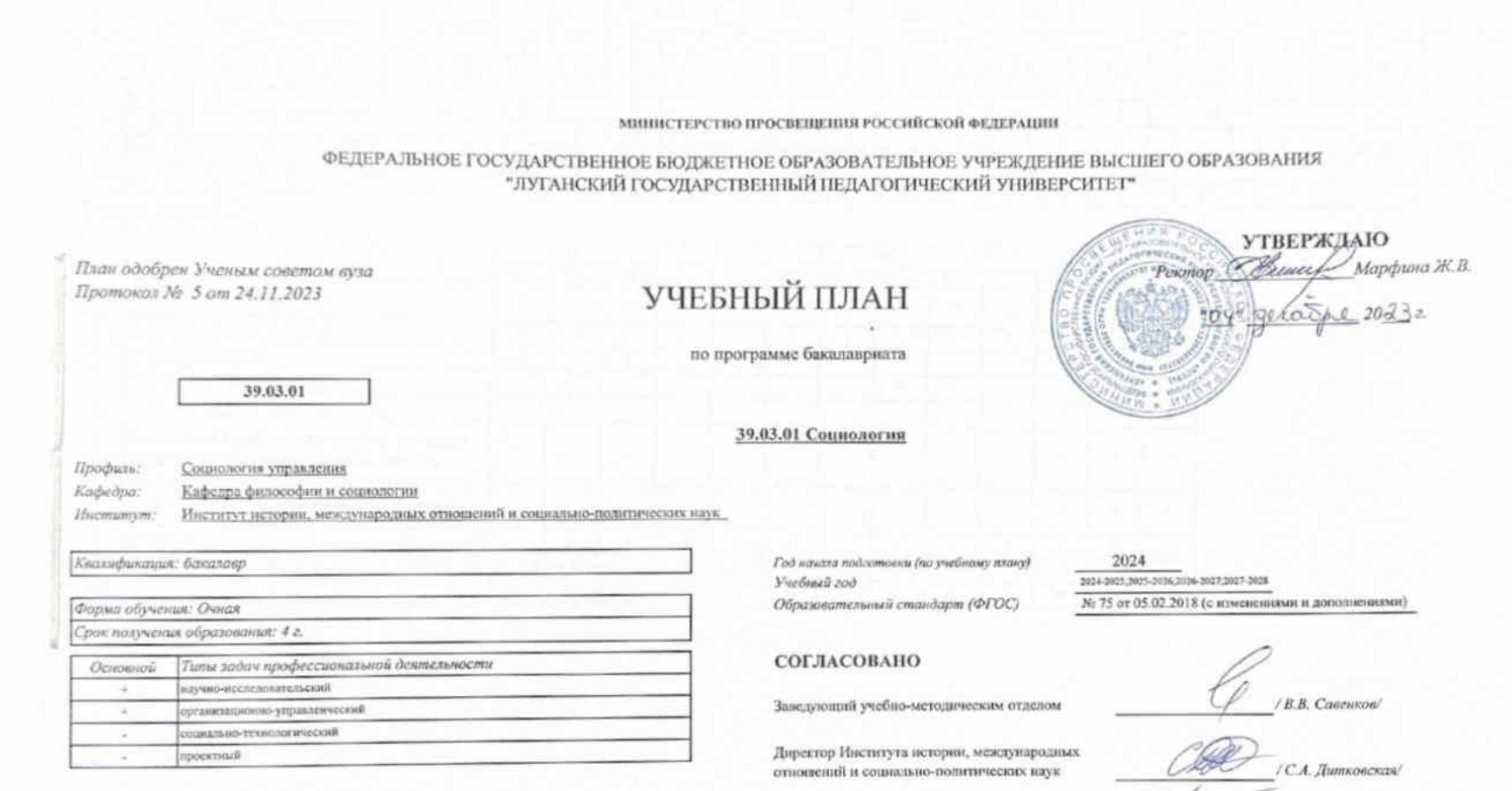

nung Завелующий кафедрой философии и социологии / Т.В. Лугуцевко/  $\overline{\mathbf{v}}$ 

## Капенларный учебный график

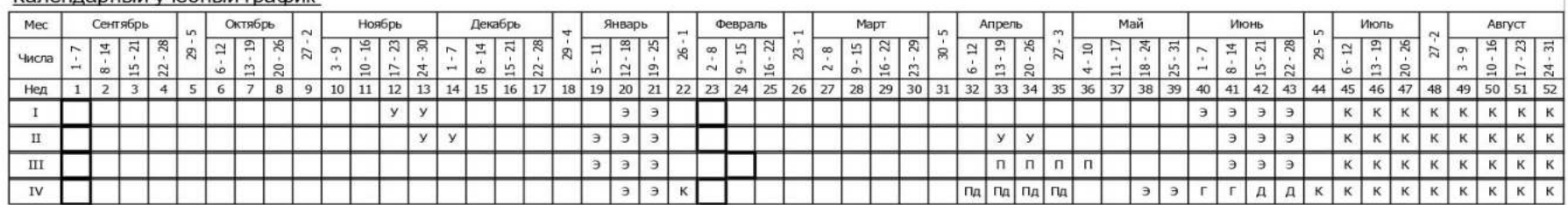

## Сводные данные

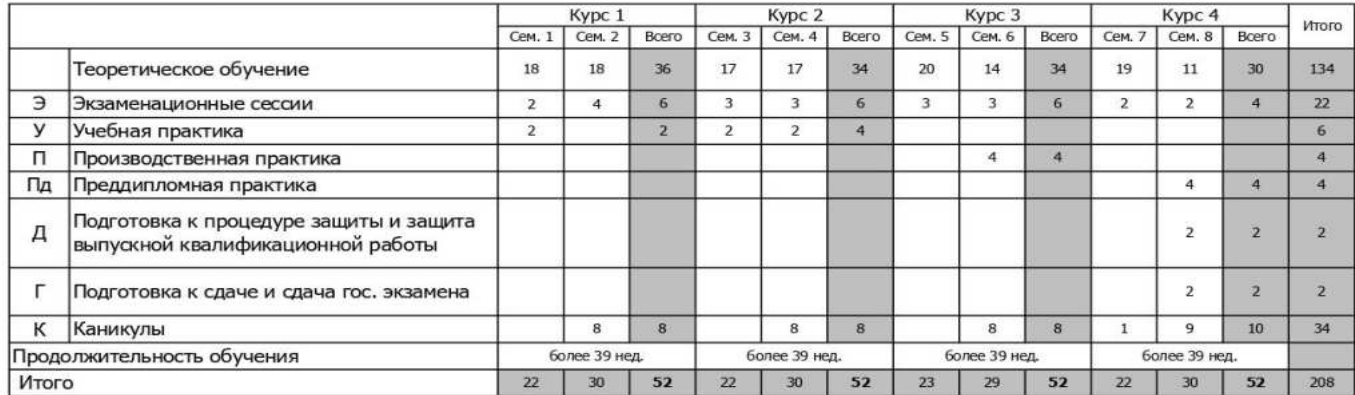

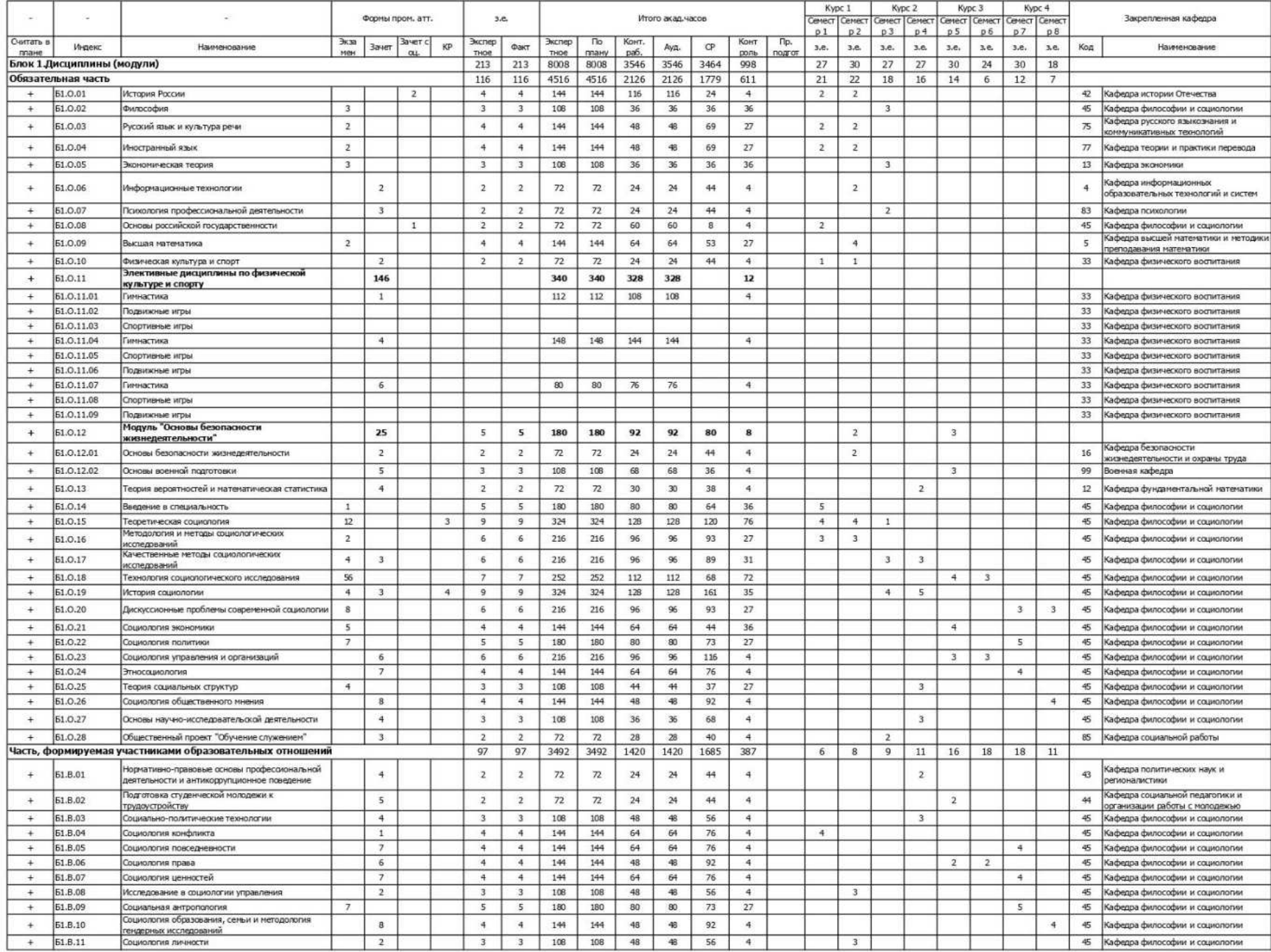

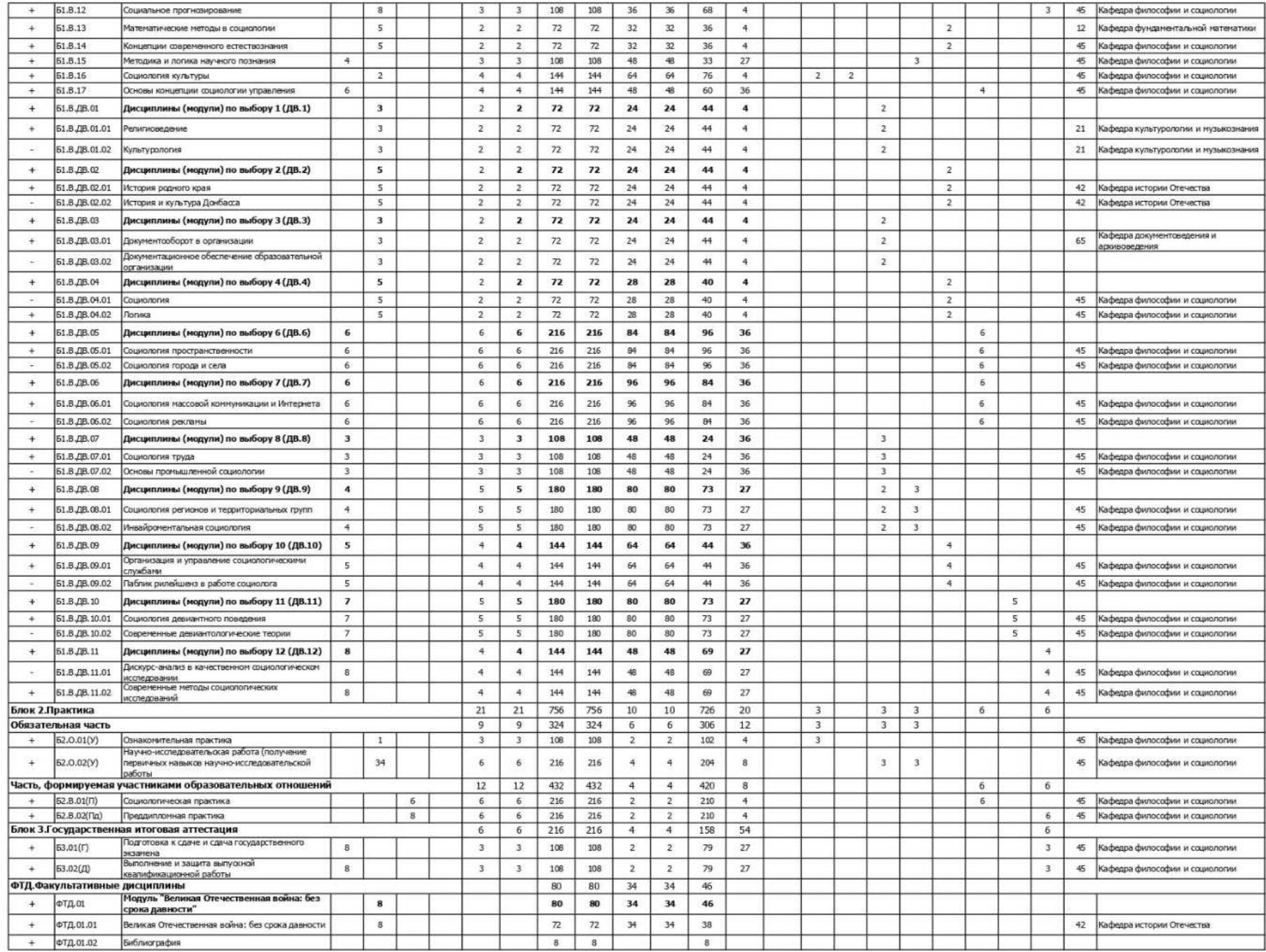

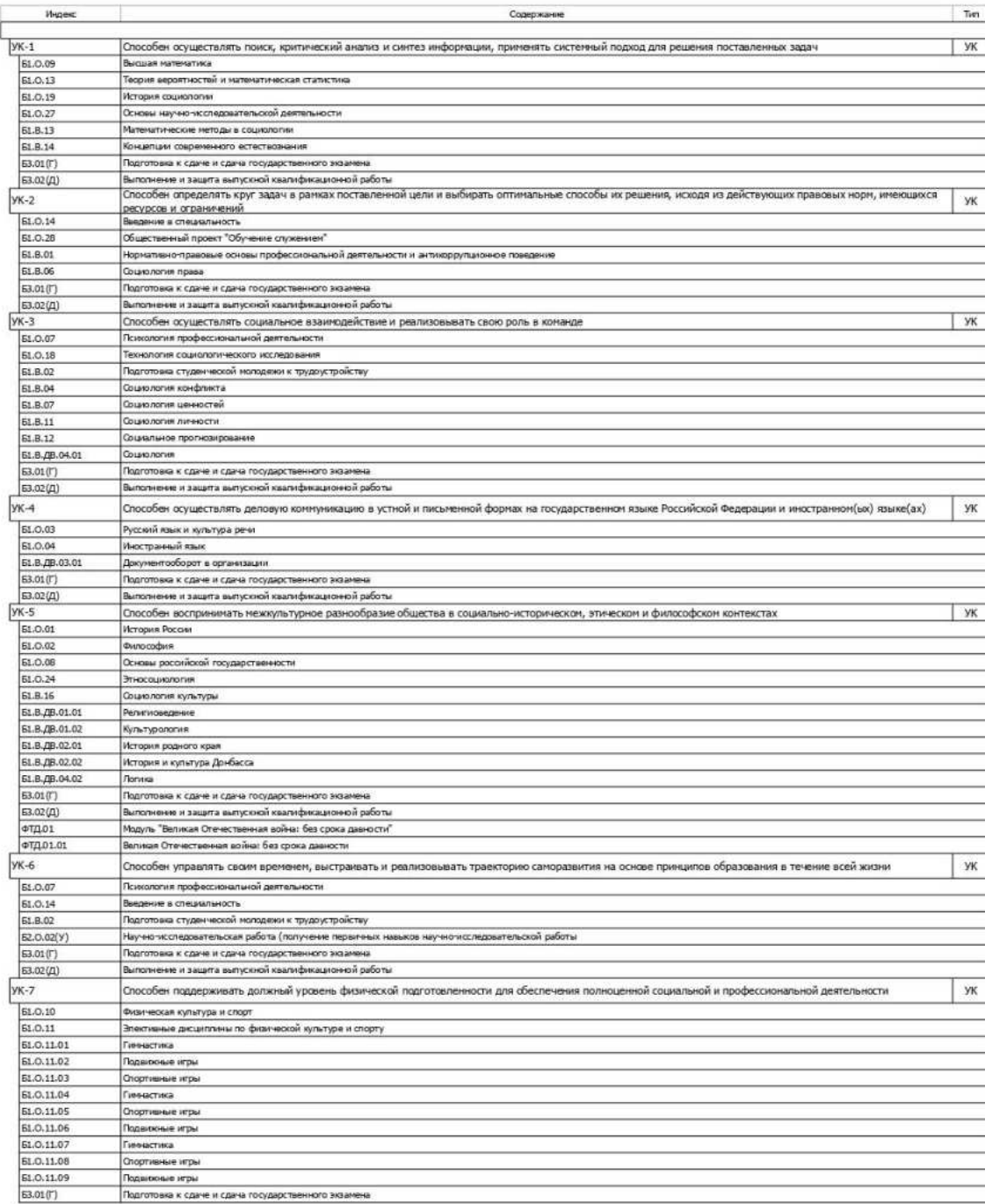

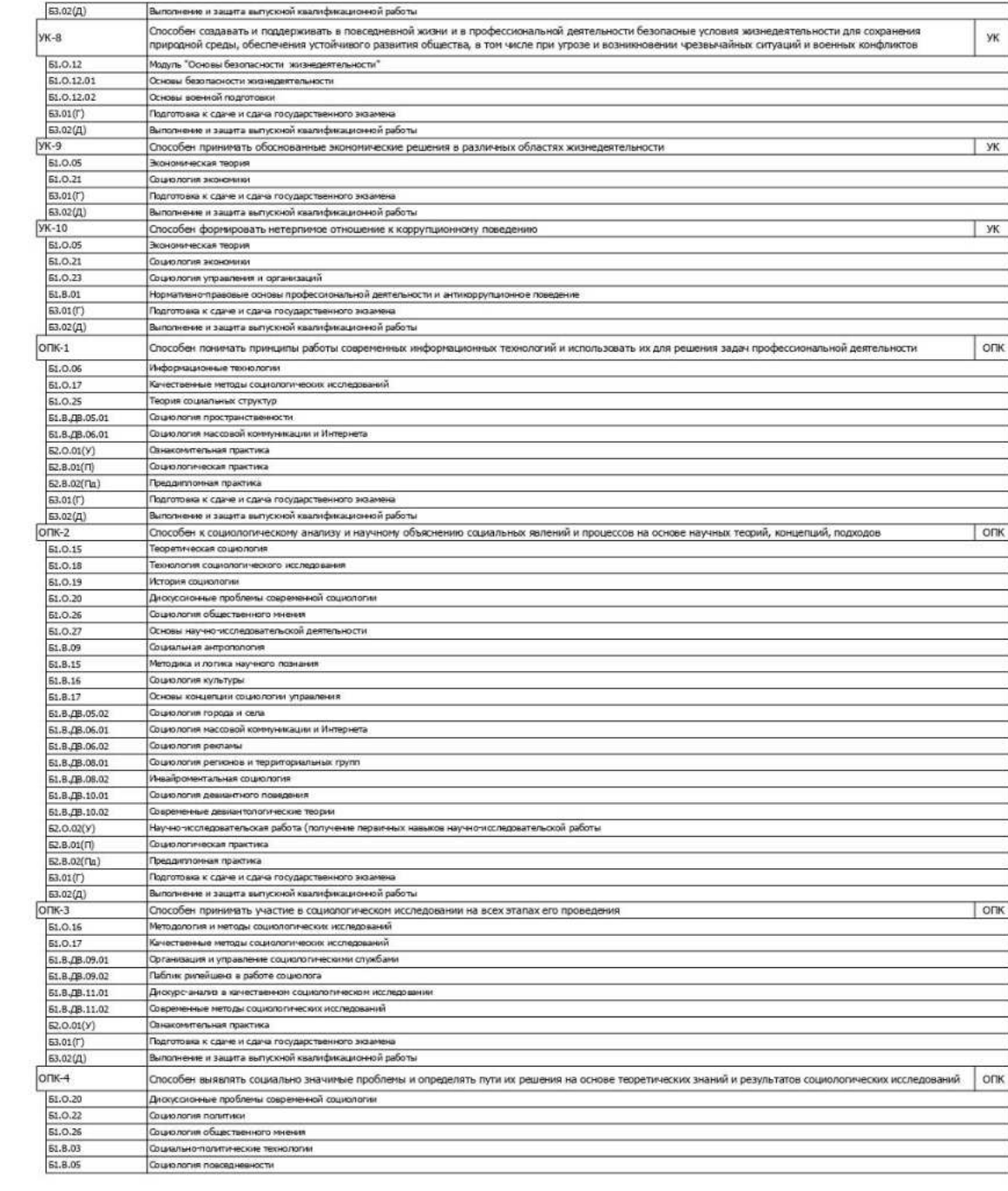

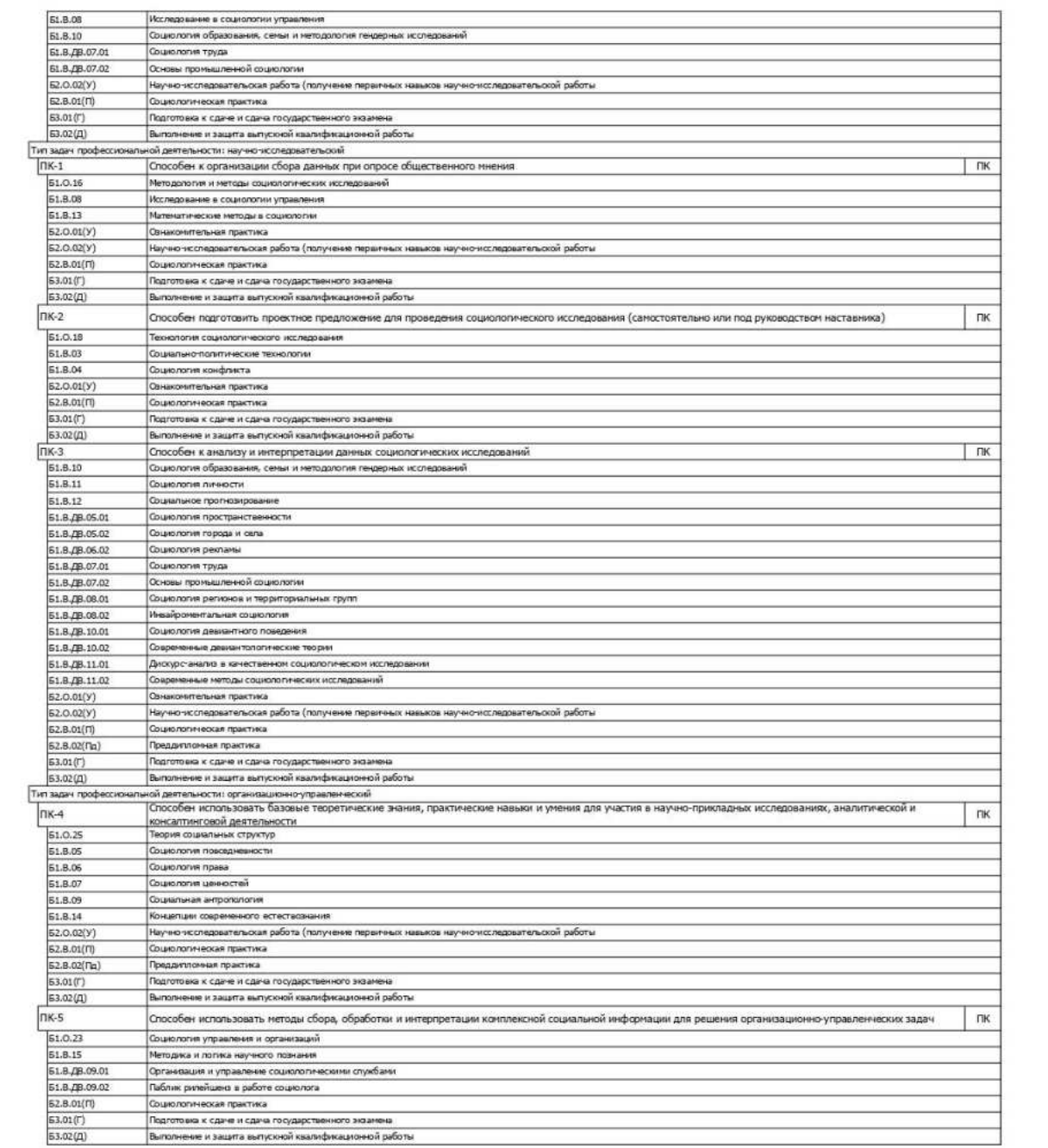

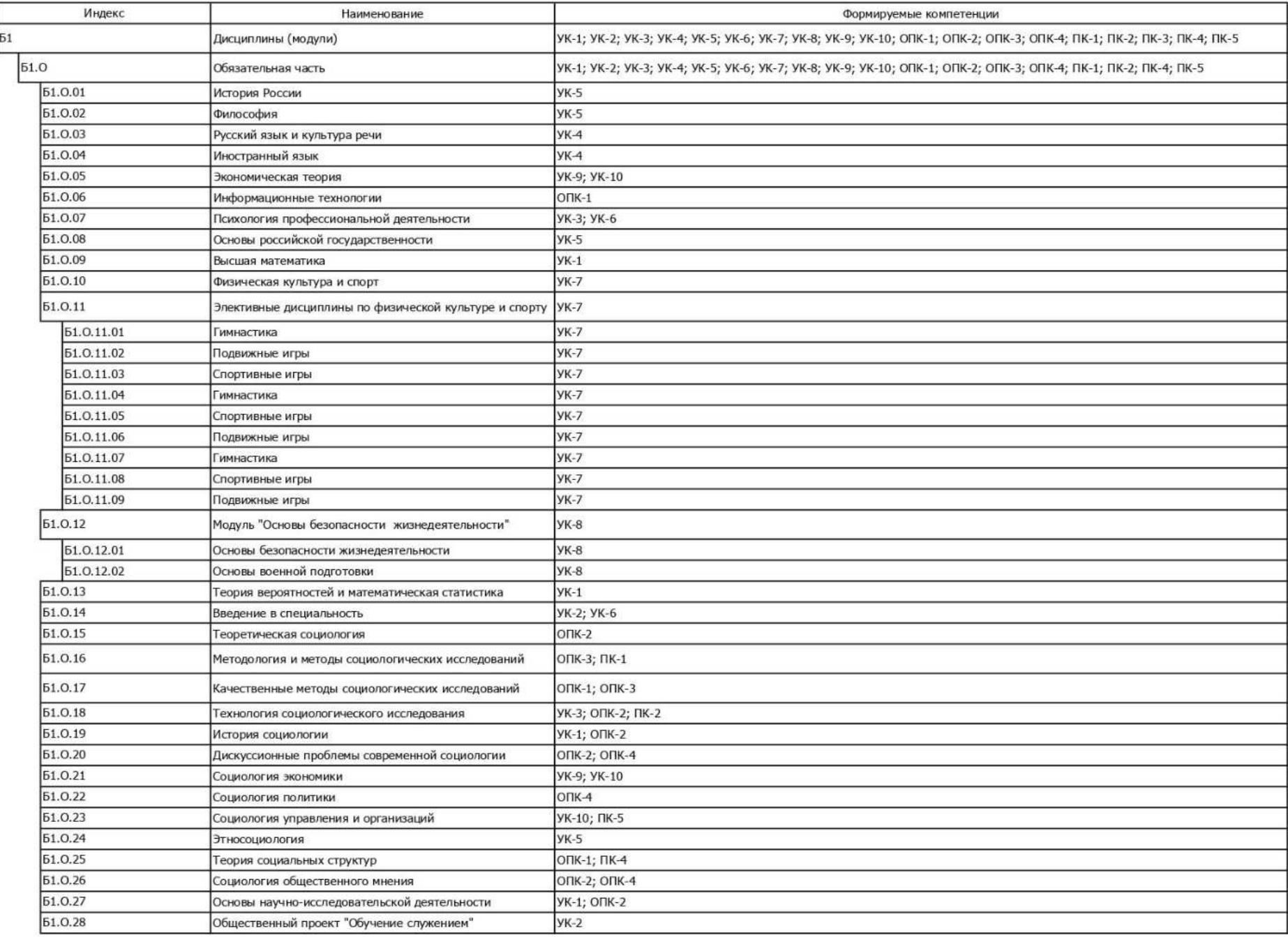

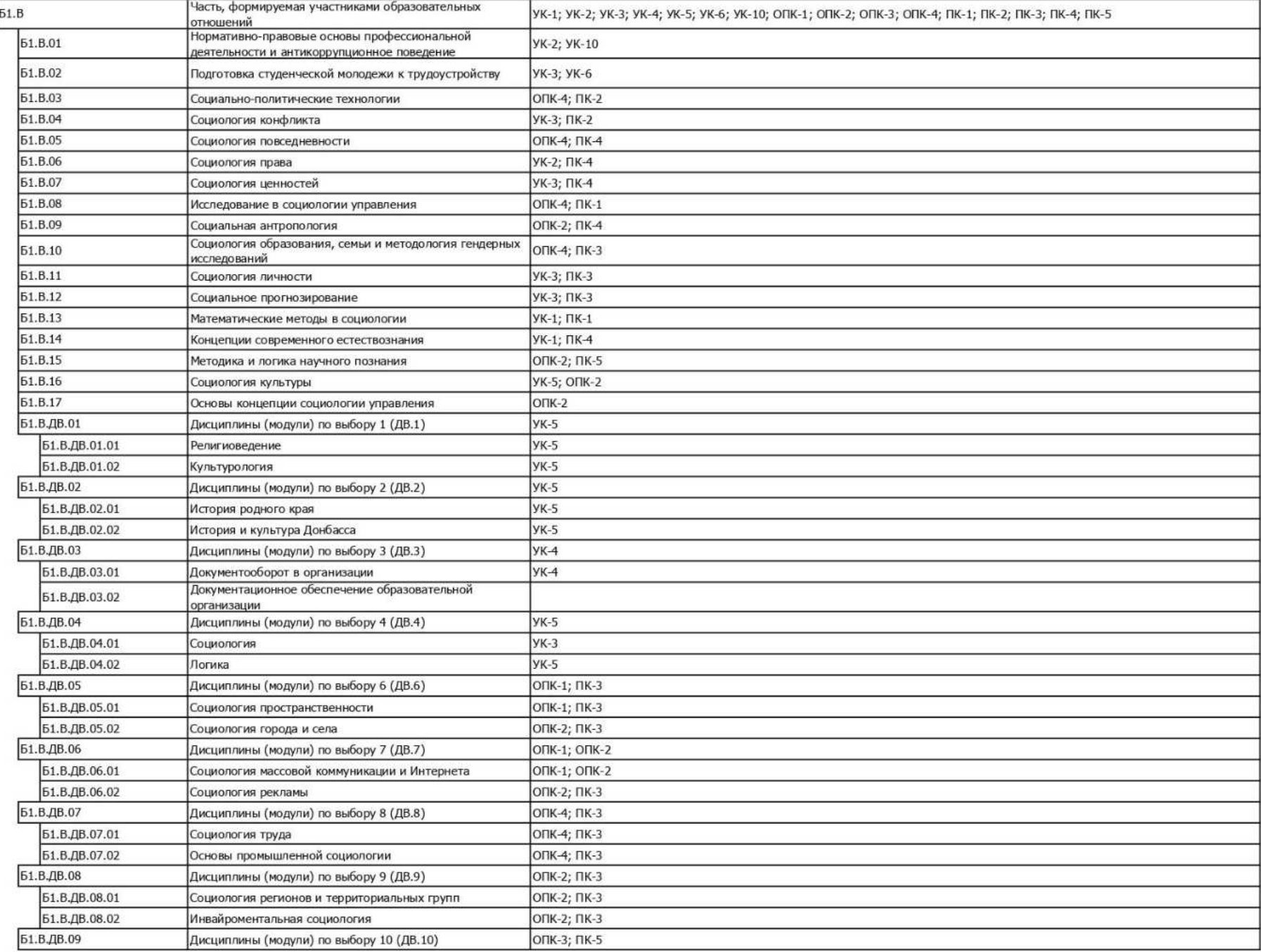

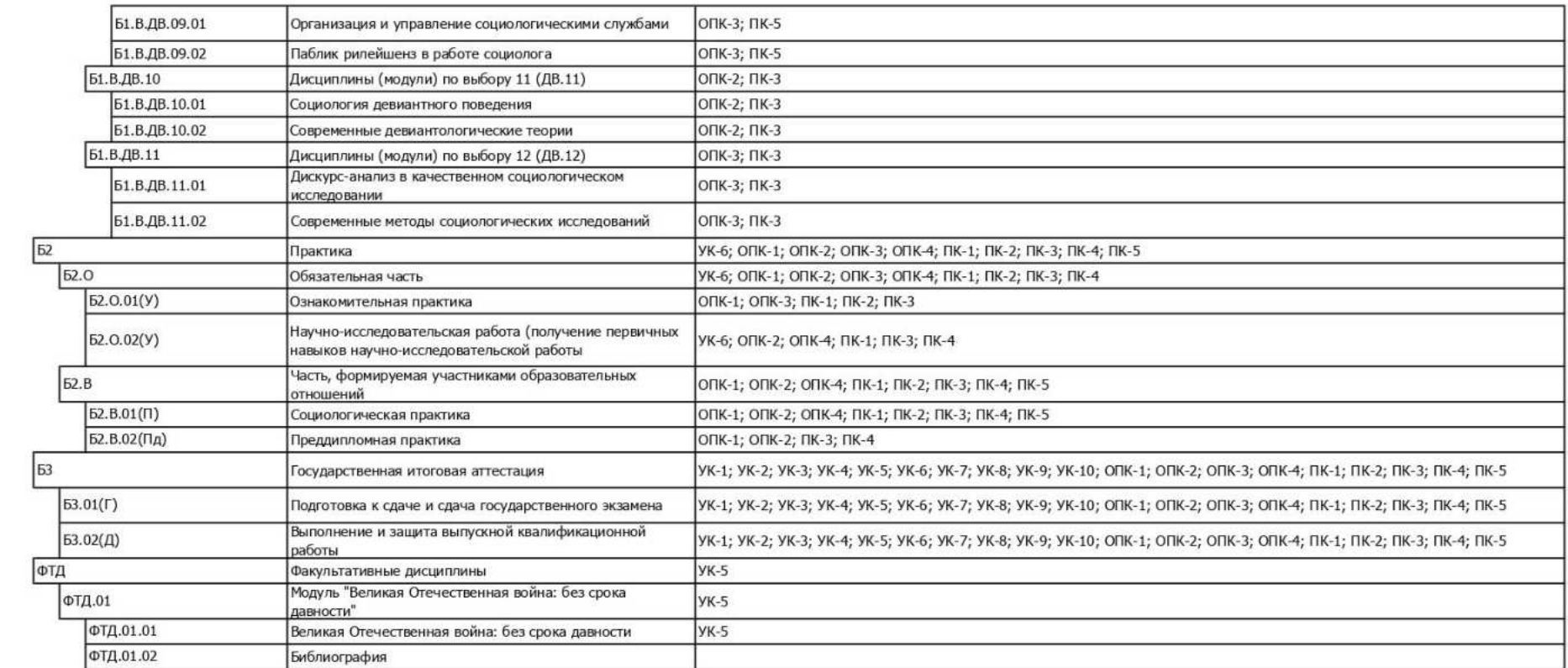